## **Lösung 19 Neues Buchungsjahr anlegen**

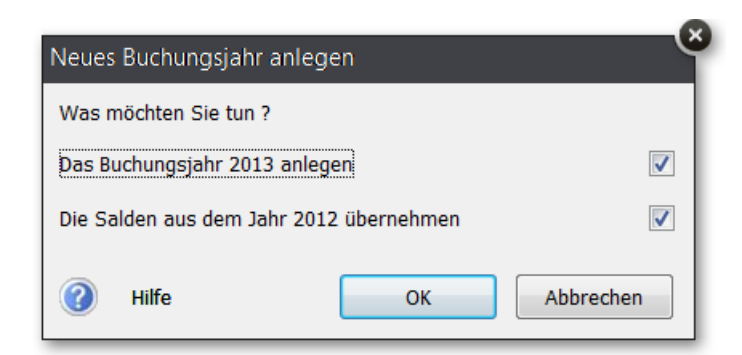

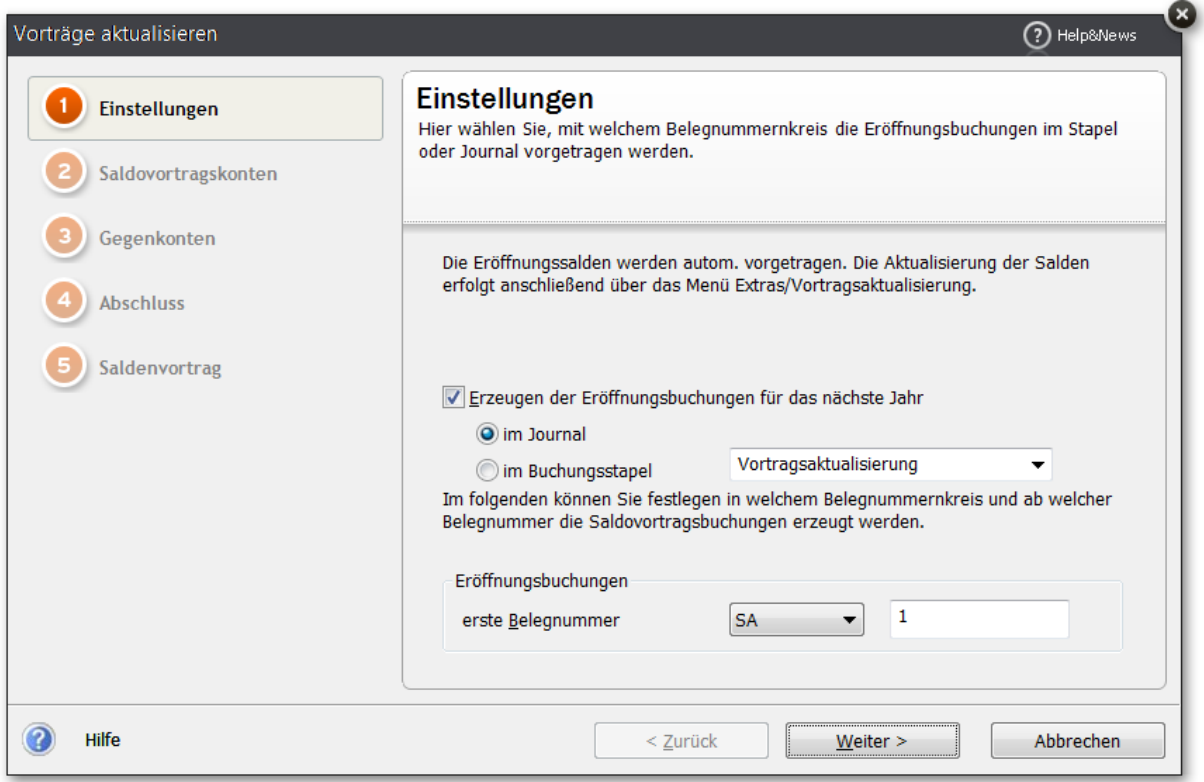

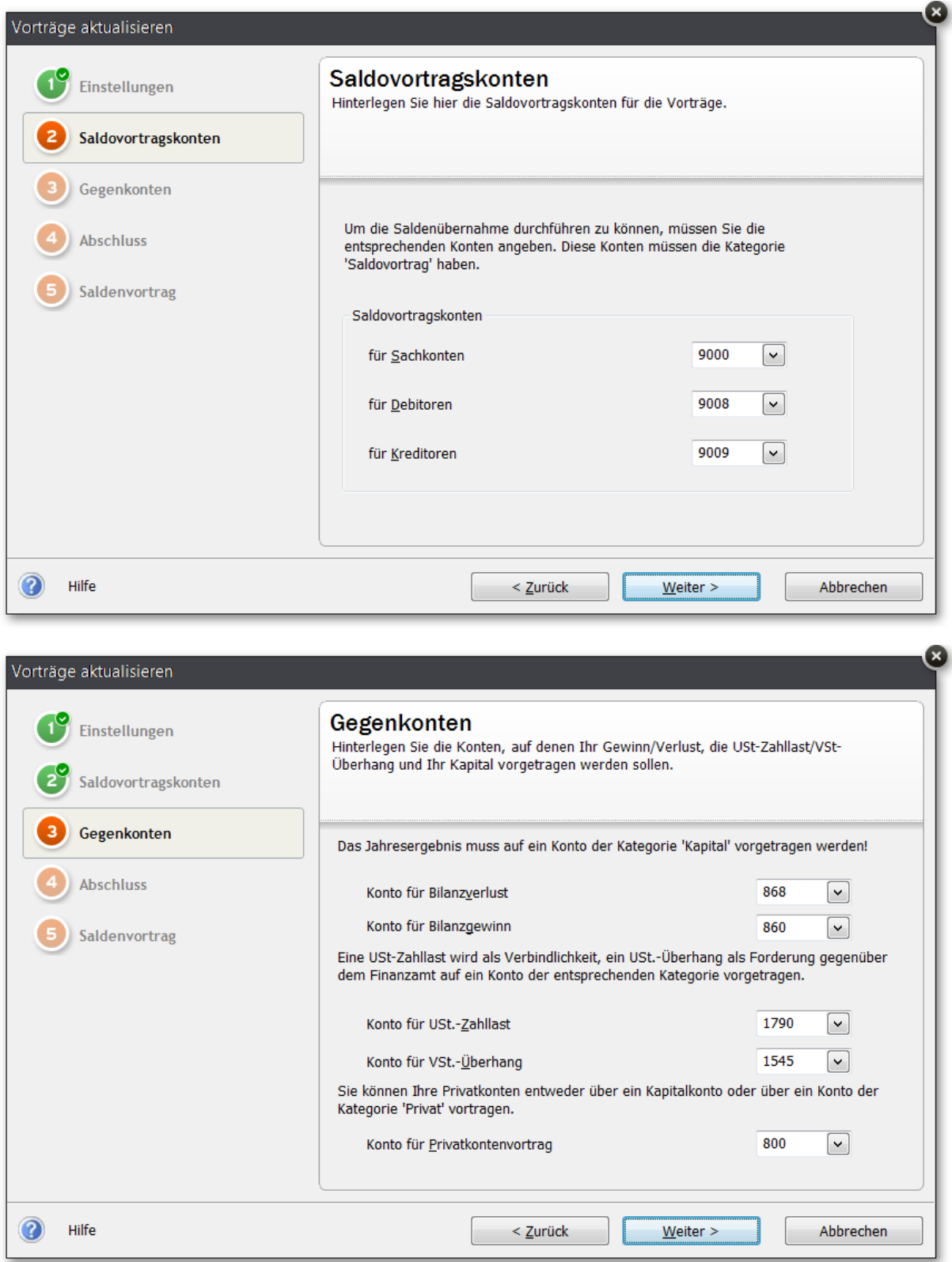

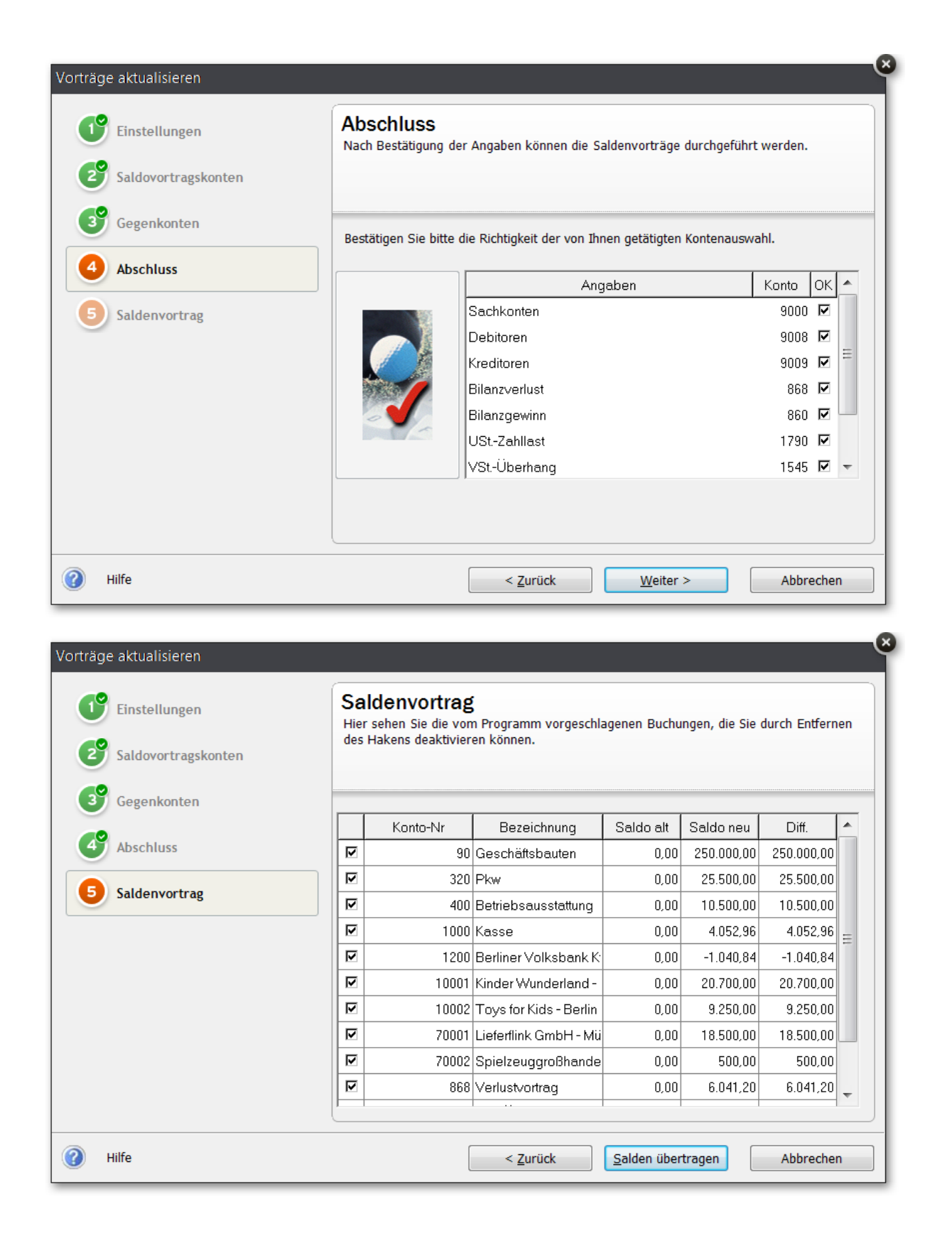

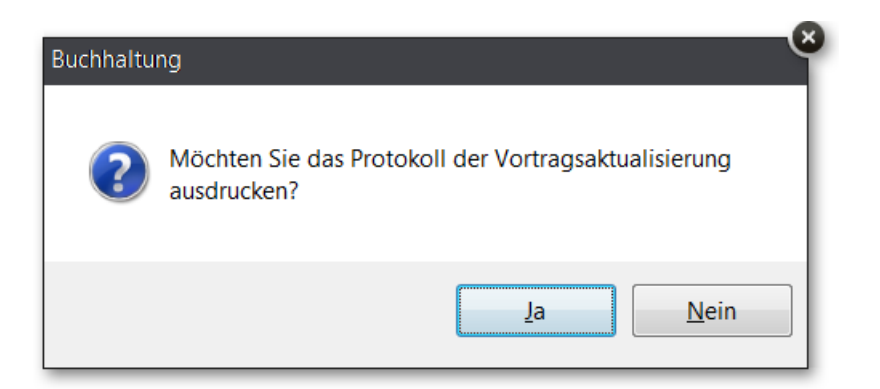

Vortragsaktualisierung, Fleißiges Bienchen, 17\_10\_2013, 13\_12\_40<br>Vortragsaktualisierung in der Firma: Fleißiges Bienchen am 17.10.2013 um 13:12.40 Uhr Buchungstext: EB-Wert, Buchungsbetrag: 250000.00 EUR, Habenkonto: 9000, Sollkonto: 90 Buchungstext: EB-Wert, Buchungsbetrag: 25500.00 EUR, Habenkonto: 9000, Sollkonto: 320 Buchungstext: EB-Wert, Buchungsbetrag: 10500.00 EUR, Habenkonto: 9000, Sollkonto: 400 Buchungstext: EB-Wert, Buchungsbetrag: 4052.96 EUR, Habenkonto: 9000, Sollkonto: 1000 Buchungstext: EB-Wert, Buchungsbetrag: 1040.84 EUR, Habenkonto: 9000, Sollkonto: 1200 Buchungstext: EB-Wert, Buchungsbetrag: 20700.00 EUR, Habenkonto: 9008, Sollkonto: 10001 Buchungstext: EB-Wert, Buchungsbetrag: 9250.00 EUR, Habenkonto: 9008, Sollkonto: 10002 Buchungstext: EB-Wert, Buchungsbetrag: 18500.00 EUR, Habenkonto: 70001, Sollkonto: 9009 Buchungstext: EB-Wert. Buchungsbetrag: 500.00 EUR. Habenkonto: 70002. Sollkonto: 9009 Buchungstext: Bilanzverlust, Buchungsbetrag: 6041.20 EUR, Habenkonto: 9000, Sollkonto: 868 Sollkonto: 868<br>Buchungstext: VSt.-Überhang, Buchungsbetrag: 996.68 EUR, Habenkonto: 9000,<br>Sollkonto: 1545 Buchungstext: Privatkontensaldo, Buchungsbetrag: 307000.00 EUR, Habenkonto: 800, Sollkonto: 9000

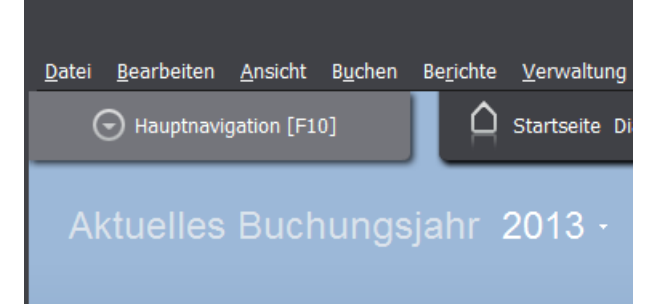